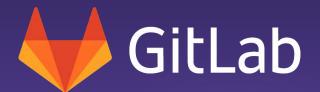

GitLab From Monitoring to Observability:
Left Shift your SLOs

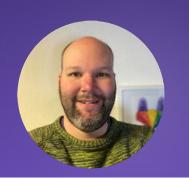

Michael Friedrich Senior Developer Evangelist

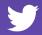

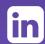

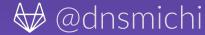

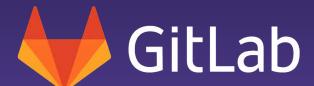

A DevOps Tale

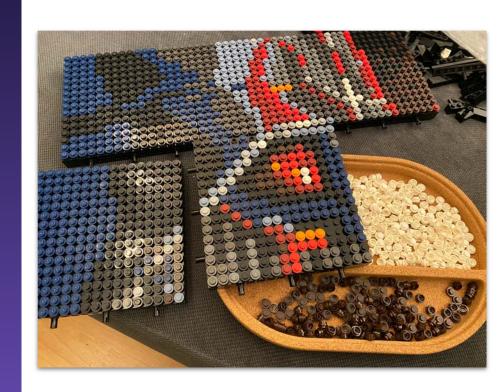

# Security shifted left

- Security is not optional anymore
- Create + Verify, Secure + Protect

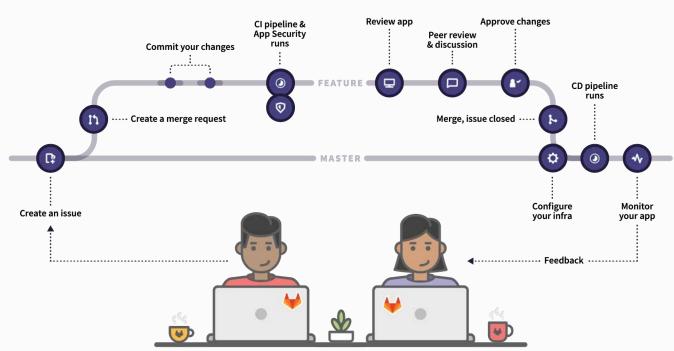

### Turn back time

- State blackbox monitoring
- SLOly adding metrics
- Traditional SLA reporting
  - State changes over time
  - Metric data points and trends

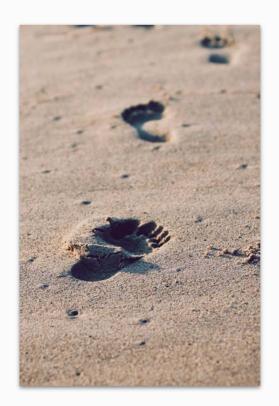

# Moving on

- Service Level
  - O Agreement 99.5% availability
  - Objective 99.9% availability
  - Indicator errors, latency, ...
- Error budgets

https://landing.google.com/sre/workbook/chapters/implementing-slos/ https://engineering.bitnami.com/articles/implementing-slos-using-prometheus.html https://grafana.com/blog/2019/11/27/kubecon-recap-how-to-include-latency-in-slo-based-alerting/ https://github.com/google/prometheus-slo-burn-example/blob/master/prometheus/slos.rules.yml https://github.com/prometheus/prometheus/issues/6209

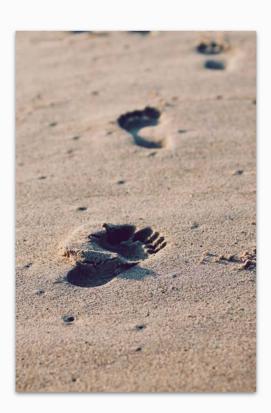

## Golden Signals

- Latency
- Traffic
- Errors
- Saturation

Code instrumentation needed

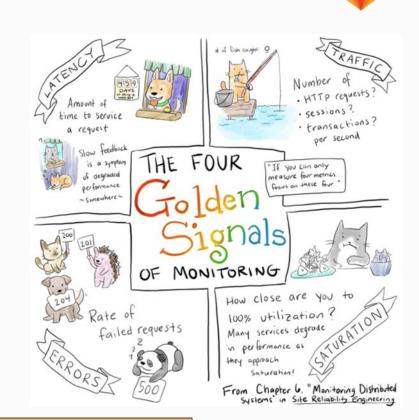

https://sysdig.com/blog/golden-signals-kubernetes/ https://sre.google/books/

Image credit:
Denise Yu

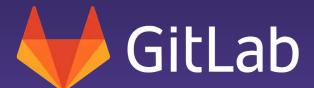

Story time:
Rocket Science with C++

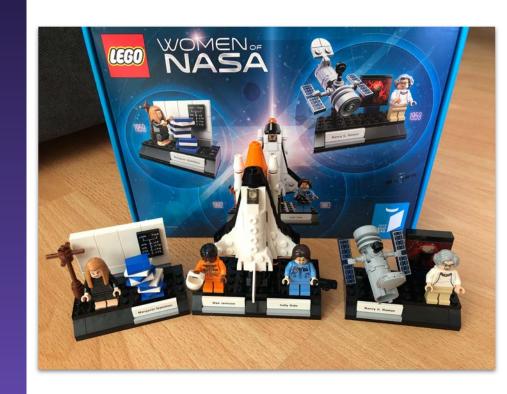

# Devs building software

- Slow REST & JSON-RPC API responses
- CPU overload with threads
- Let's use light-weight co-coutines in C++
  - Stackless co-routines
  - Function pointer on the heap
  - Stack unwinding for continuation

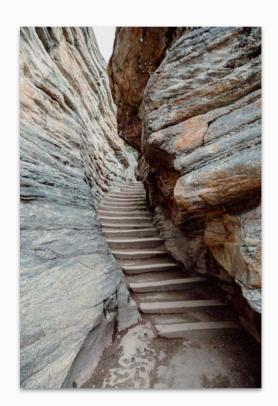

## Devs debugging software

- Crash happens in production
  - Only with 1000+ API clients
- Memory corruption
- Memory exhausted leaks?
- Another crash only on Windows
  - Stack guards
  - Nessus security scanner

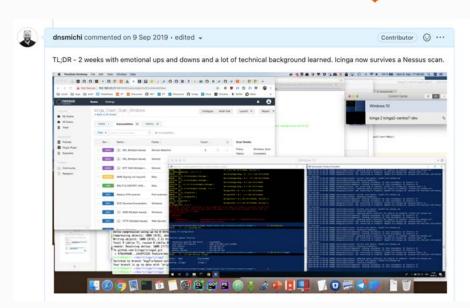

# Devs need to go SLO

- Stack & heap memory meets Ops requirements
- SLI
  - Heap/Stack memory usage level
- SLO
  - Not more than 10% increase
- Measure real-time production environments
- Add chaos engineering to API requests

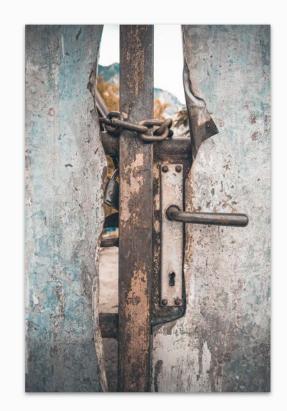

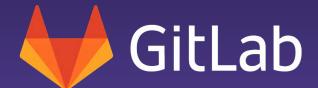

Story time: Really SLO (w)

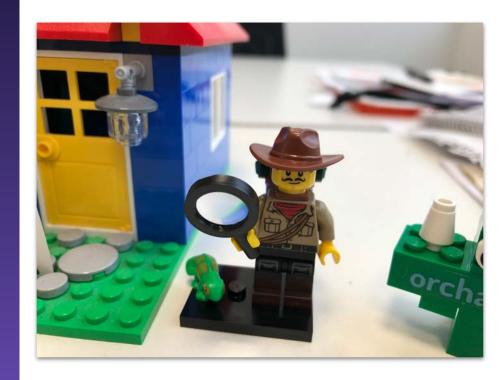

## Loading times to online platform

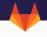

# How I cut GTA Online loading times by 70%

T0ST 2021-02-28

GTA Online. <u>Infamous</u> for its slow loading times. Having picked up the game again to finish some of the newer heists I was *shocked* (/s) to discover that it still loads just as slow as the day it was released 7 years ago.

It was time. Time to get to the bottom of this.

# Mitigation

- Measure the login time
- Add application timing points
- 1st iteration
  - Metrics
- 2nd iteration
  - Tracing spans

# **SLO** staging

- MR/PR deploys from CI/CD pipeline
- End-to-end test scopes
  - User login
  - O User playing
- SLO
  - O login\_time < 2m</p>
  - login\_time < 5m on low latency connections</li>
- Quality gates = CI/CD failure = stop release

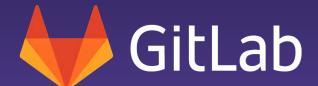

Story time: It's always DNS

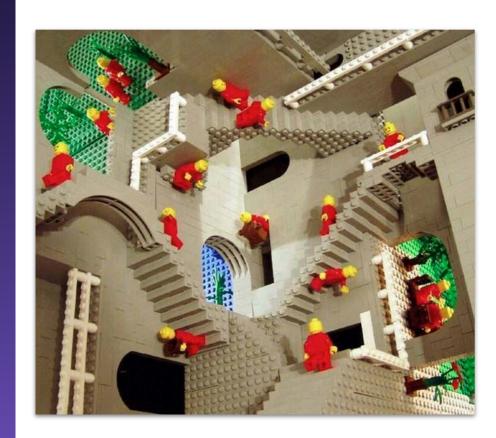

#### DNS is hard

Slack.com returned SERVFAIL on 2021-09-30

```
→ dig slack.com
: <<>> DiG 9.10.6 <<>> slack.com
;; global options: +cmd
;; Got answer:
;; ->>HEADER<<- opcode: QUERY, status SERVFAIL, d: 5213
;; flags: qr rd ra; QUERY: 1, ANSWER: 0, AUTHORIT : 0, ADDITIONAL: 1
;; OPT PSEUDOSECTION:
 EDNS: version: 0, flags:; udp: 512
 OPT=15: 00 0a ("..")
;; QUESTION SECTION:
;slack.com.
                                IN
                                        A
;; Query time: 111 msec
;; SERVER: 192.168.2.1#53(192.168.2.1)
;; WHEN: Thu Sep 30 19:29:53 CEST 2021
;; MSG SIZE rcvd: 44
```

### Slack down - analysis

- Ask @8.8.8.8 (Google DNS) it resolves
- Could be missing IPv6 glue record?
  - o V dig, dnstracer CLI

```
→ dig slack.com @8.8.8.8
: <>>> DiG 9.10.6 <<>> slack.com @8.8.8.8
;; global options: +cmd
;; Got answer:
;; ->>HEADER<<- opcode: QUERY, status: NOERROR, id: 54916
;; flags: gr rd ra; QUERY: 1, ANSWER: 1, AUTHORITY: 0, ADDITIONAL: 1
:: OPT PSEUDOSECTION:
; EDNS: version: 0, flags:; udp: 512
:: QUESTION SECTION:
;slack.com.
                                IN
:: ANSWER SECTION:
slack.com.
                                                 3.123.248.34
;; Query time: 68 msec
;; SERVER: 8.8.8.8#53(8.8.8.8)
;; WHEN: Thu Sep 30 19:31:48 CEST 2021
;; MSG SIZE rcvd: 54
```

```
___ e.gtld-servers.net [com] (192.12.94.30)
      |\___ ns-1493.awsdns-58.org [slack.com] (205.251.197.213) (cached)
      \__ ns-1493.awsdns-58.org [slack.com] (2600:9000:5305:d500:0000:0000:0000:0001) Not queried
      |\___ ns-1901.awsdns-45.co.uk [slack.com] (205.251.199.109) (cached)
      N__ ns-1901.awsdns-45.co.uk [slack.com] (2600:9000:5307:6d00:0000:0000:0000:0001) Not queried
      |\__ ns-606.awsdns-11.net [slack.com] (205.251.194.94) (cached)
          _ ns-bub.awsans-11.net [stack.com] (2000:9000:5502:5e00:0000:01 00:0000:0001) Not queried
           _ ns-166.awsdns-20.com [slack.com] (205.251.192.166) (cached)
dev/everyonecancontribute/ci-cd-effiency-workshop via 🏖 system
  → dig ns-166.awsdns-20.com any
  Truncated, retrying in TCP mode.
  Connection to fe80::1#53(fe80::1) for ns-166.awsdns-20.com failed: host unreachable.
 > DiG 9.10.6 <>> ns-166.awsdns-20.com any
  global options: +cmd
  Got answer:
  ->>HEADER<<- opcode: QUERY, status: NOERROR, id: 8562
  flags: qr rd ra; QUERY: 1, ANSWER: 2, AUTHORITY: 0, ADDITIONAL: 1
  OPT PSEUDOSECTION:
 EDNS: version: 0, flags:; udp: 512
  OUESTION SECTION:
ns-166.awsdns-20.com
                                       ANY
  ANSWER SECTION:
 s-166.awsdns-20.com.
                              TN
                                               205.251.192.166
 s-166.awsdns-20.com.
 Query time: 27 msec
  SERVER: 192.168.2.1#53(192.168.2.1)
  WHEN: Thu Sep 30 20:52:41 CEST 2021
  MSG SIZE rcvd: 93
```

## Slack down - analysis

- DNSSEC validation fails
- DNSKEY/DS records in .com
  - Then removed, but cached
- Recursive resolvers (ISPs) do DNSSEC validation
  - KEY missing SERVFAIL
- .com zone time-to-live (wait) = 24h
- Workaround
  - O Google 8.8.8.8
  - Faster cache invalidation

```
dig slack.com @8.8.8.8
 <<>> DiG 9.10.6 <<>> slack.com @8.8.8.8
  global options: +cmd
  Got answer:
  ->>HEADER<<- opcode: QUERY, status: NOERROR, id: 54916
  flags: gr rd ra; QUERY: 1, ANSWER: 1, AUTHORITY: 0, ADDITIONAL: 1
  OPT PSEUDOSECTION:
 EDNS: version: 0, flags:; udp: 512
  QUESTION SECTION:
:slack.com.
                                IN
;; ANSWER SECTION:
slack.com.
                        60
                                IN
                                                3.123.248.34
;; Query time: 68 msec
  SERVER: 8.8.8.8#53(8.8.8.8)
  WHEN: Thu Sep 30 19:31:48 CEST 2021
;; MSG SIZE rcvd: 54
```

#### Slack down - ideas

- Staging environment for DNS change
- Infrastructure as Code aka "Git Ops"
  - o Git + CI/CD
  - O Monitoring:
    - 5 global locations verify DNSSEC chain
  - SLI: Failure
  - SLO: 0 out of 5

Failed SLOs in CI/CD staging = never hits production

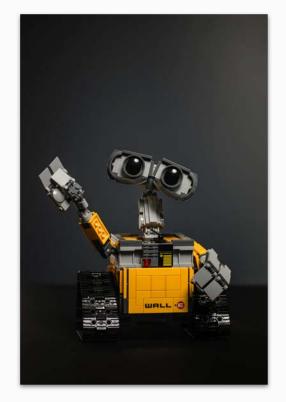

Failed SLOs in CI/CD prod = automated rollback

#### Slack is not alone - DNSSEC with .at

- Turn back time to 2011at ccTLD got DNSSEC
- Signing hardware = state machine of steps
- Friday afternoon script change
- No more signingno DNS updates for domain delegation
- Monitoring?

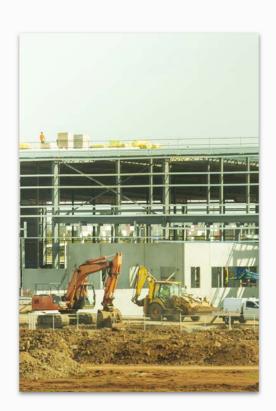

## .at is outdated - who you gonna call?

- Zone serial was renumbered
  - Unix timestamp (DNSSEC requirement)
- Serial + offset < now?
  - Alarm at 3am per email
  - Escalation at 4am per SMS
  - (from all nameservers, no grouped alerts)
  - O Debugging at 5am is not fun
- The change was persisted in a Git repository
  - And then rolled to prod

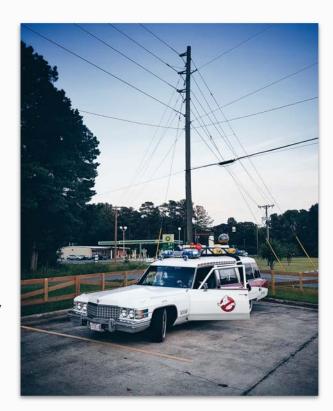

### .at is outdated - ideas

- Staging signing hardware
- Changes are rolled with IaC / GitOps
- Service Level Indicator
  - O Zone serial age
- Service Level Objective
  - o now() serial\_age < 1h</p>

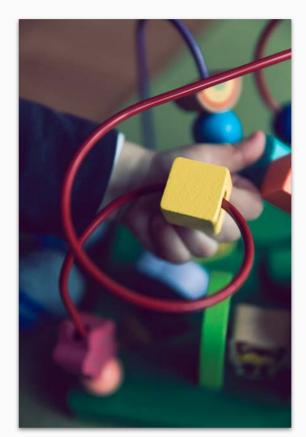

#### Facebook incident 2021-10-04

- Border gate protocol (BGP) for routing announcements
- DNS nameservers as anycast
  - Routers announce FB AS32934
- Routing announcements dropped
- Recursive resolvers (Google, Cloudflare, ...)
  - All \*.facebook.com queries failed
  - No routes, no DNS query responses
  - No caching, resolvers on CPU
  - Collateral damage in DNS

Michael Friedrich, left shifting SLOs 🏂 That's the real collateral damage, failing dns queries and no caching. Anyone operating an open resolver had cpu burning yesterday. awinx @awinx · Oct 4 #GoogleDNS 8.8.8.8 becomes much slower because of #Facebookdown and all the client retries Show this thread 200 ms 150 ms 100 ms 11:05 AM · Oct 5, 2021 from Zirndorf, Deutschland · Twitter for iPhone

https://twitter.com/FSchweitzer/status/1445157800427073542 https://twitter.com/GossiTheDog/status/1445065065527394321 https://twitter.com/dnsmichi/status/1445314162377338888

## Facebook uses Continuous Delivery

- BGP agent development
- Policies
- Testing & Deployment
- Datacenter deployment

To minimize impact on production traffic while achieving high release velocity for the BGP agent, we built our own testing and incremental deployment framework, consisting of unit testing, emulation, and canary testing. We use a multi-phase deployment pipeline to push changes to agents.

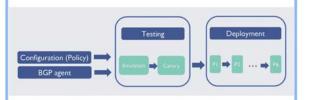

Testing and deployment pipeline.

#### Facebook - SLOs?

- Policy audit
- Develop stronger rules set to disallow BGP policy changes
- SLI
  - Audit fail
- SLO
  - count(failed policy pushes)

### **Production SLOs**

Nameservers detecting unreachable DCs

outage. During one of these routine maintenance jobs, a command was issued with the intention to assess the availability of global backbone capacity, which unintentionally took down all the connections in our backbone network, effectively disconnecting Facebook data centers globally. Our systems are designed to audit commands like these to prevent mistakes like this. but a bug in that audit tool didn't properly stop the command.

This was the source of yesterday's

https://twitter.com/dnsmichi/status/1445310247934087171 https://twitter.com/dnsmichi/status/1445468075357138953?s=21 https://twitter.com/monkchips/status/1445330303271292930

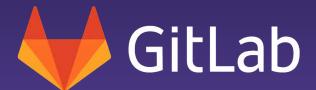

Story time:
Docker Hub Rate Limiting

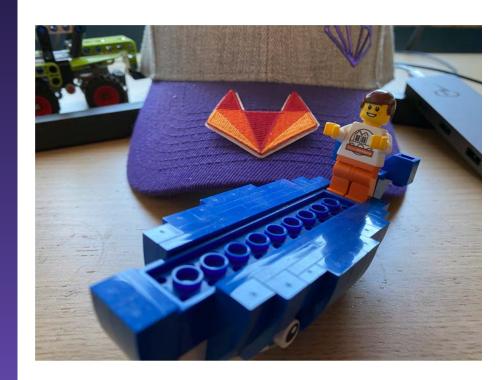

## Rate limits for image pulls

- Turn back time to September 2020
- Docker announced rate limits
- Possibly affected
  - CI/CD pipelines
  - Cloud native deployments
  - Organisations behind a NAT
  - Cloud providers

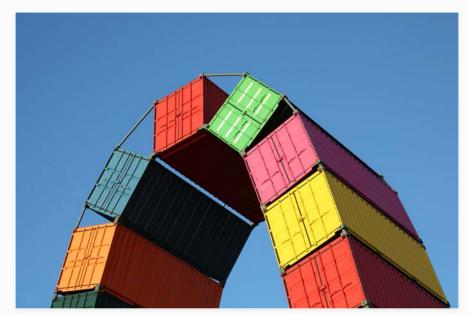

#### Known state

- Limits are applied
- Where are the values?
- Simulate a pull
- Header response
- Script to parse
- **Prometheus Exporter**

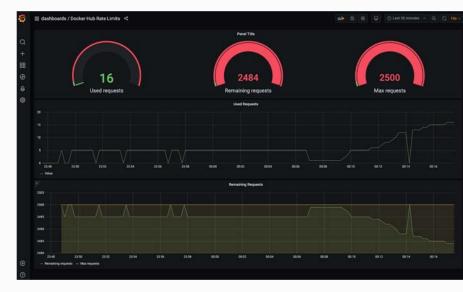

Pull simulation was later changed into a HEAD request not affecting the remaining count.

### Unknown state

- "Docker pull" environments
- Kubernetes clusters
- CI/CD pipelines
- "429 too many requests" in app logs?

Application presents from prices to 33% of customers ... because new release deployment failed because "docker pull" reached the hard limit?

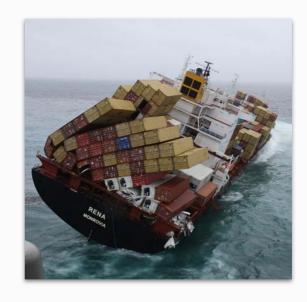

# Service Level Indicator and Objectives for Docker limits

- SLI
  - Pull counts: Remaining, Limit
- SLO
  - Remaining < 10 (arbitrary number)</li>
- Gates
  - SLO failed don't start a deployment which again pulls images

Developers need to know why CI/CD and reviews are blocked before the limit is reached.

Mitigation: Use local registry & dependency

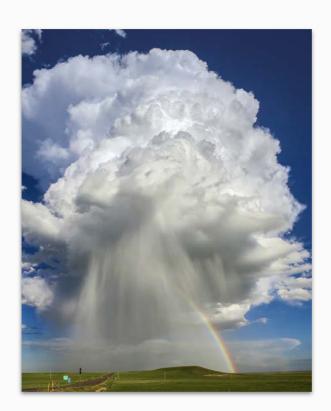

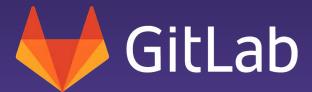

Go SLO

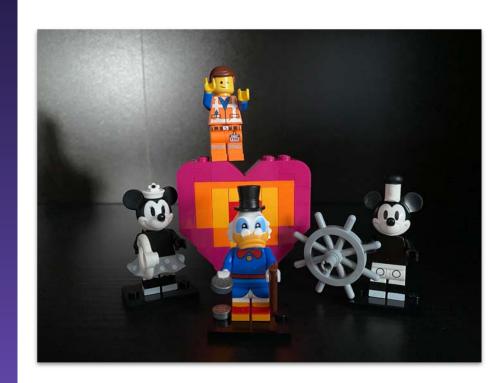

#### Prometheus architecture

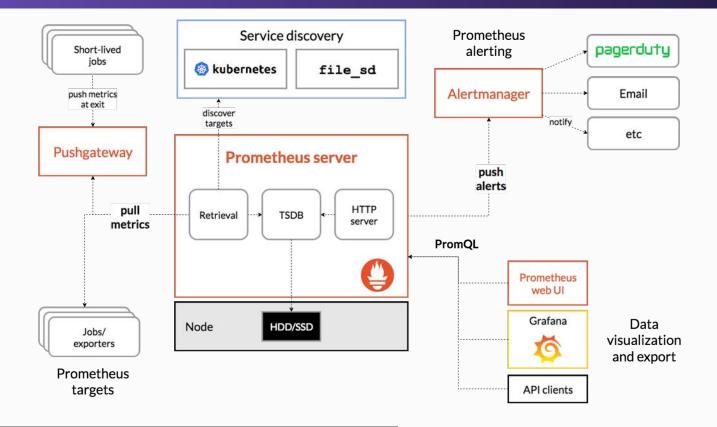

# Prometheus Terminology: PromQL

```
# Latest sample
metric name
# Range
metric name[5m]
# Labels
metric name{label1="a",label2="b"}
# Functions
rate(metric name[5m])
sum(metric name)
delta(metric name[5m])
# Comparisons
metric name > 10*1024
```

https://prometheus.io/docs/prometheus/latest/querying/examples/ https://promlabs.com/promql-cheat-sheet/ https://demo.promlens.com/

# Nice, where do I start as developer?

- SLO
  - Monitoring
    - Metrics
      - key/tag
        - o Values
          - **1** ?

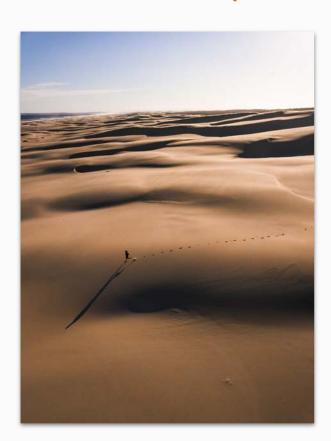

### **Metrics with Prometheus**

- Infrastructure
  - o Memory, CPU, IO
  - Monitored on the node / pod / cluster
- Services
  - Prometheus Exporters
- Instrumentation of your apps

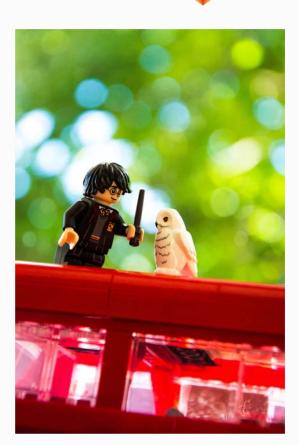

## App Instrumentation - Python

- Learn with playful examples
- Dockerfile
- CI/CD build image
  - Container registry

```
√ Papp.py Papp.py Papp.py Papp.py
             @@ -4,6 +4,7 @@ import time
             # Create a metric to track time spent and requests made.
             REQUEST_TIME = Summary('request_processing_seconds', 'Time spent processing request')
           + WS_MICHI = Summary('ws_michi', 'Time spent processing request')
        8
             # Decorate function with metric.
             @REQUEST TIME.time()
             @@ -11,9 +12,15 @@ def process_request(t):
                 """A dummy function that takes some time."""
       13
                 time.sleep(t)
       14
             @WS MICHI.time()
             def process_request_michi(t):
                 """A dummy function that takes some time."""
                 time.sleep(t)
       18
       19 +
             if __name__ == '__main__':
14
                 # Start up the server to expose the metrics.
                 start_http_server(8000)
16
       22
                 # Generate some requests.
18
       24
                 while True:
                     process request(random.random())
       26 +
                      process request michi(random.random())
```

### App deployment - Kubernetes

- Prometheus Operator
- ServiceMonitor CRD
- Inspect metrics
  - Prometheus
  - O Grafana

```
$ git clone https://github.com/prometheus-operator/kube-prometheus
$ cd kube-prometheus
# 1. Create monitoring namespace and custom resource definitions
$ kubectl create -f manifests/setup
# 2. Wait until the ServiceMonitor CRD is available
$ until kubectl get servicemonitors --all-namespaces; do date; sleep 1; echo ""; done
# 3. Apply remaining manifests
$ kubectl create -f manifests/
```

```
$ kubectl create -f ./manifests/ecc-python-service.yml
$ kubectl create -f ./manifests/ecc-python-service-monitor.yml
```

## Wait, there is more than metrics?

- Metrics
- Logs/Events
- Traces
- Profiling

Shifting from monolith to microservices.

Breath.

First, continue adding more metrics to your app.

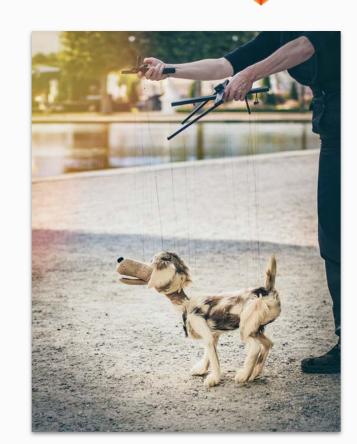

## Logs

- Central log management
  - Evaluate all options for performance, maintenance, usability
- Elasticsearch
  - Beats as sidecars (DaemonSet) with auto-discovery
  - Elasticsearch as storage
  - Kibana as query frontend
- Loki
  - Promtail/fluentd as sidecar
  - S3 object storage
  - Grafana as frontend

https://www.elastic.co/blog/monitoring-kubernetes-and-docker-containers-with-beats-logs-metrics-and-metadatahttps://grafana.com/docs/loki/latest/installation/helm/

#### Traces

- Different to logs
  - Spans with start/end time, conte
  - Need app code additions
- Tools
  - Jaeger Tracing
  - Grafana Tempo
  - OpenTelemetry

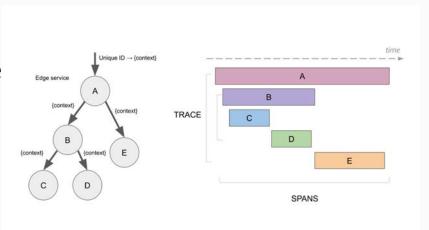

https://www.jaegertracing.io/docs/1.25/architecture/

https://github.com/grafana/tempo/tree/main/example/helm

https://github.com/open-telemetry/opentelemetry-operator

https://docs.google.com/presentation/d/1MAVFeSsTNVWC9wPGOlg83wh8GFtR9hPbdVHuumtgOWA/edit

Image credit:
Jaeger Tracing
Docs

# **Profiling**

- Application Performance Insights
- Continuous Profiling
- 3 4 pillars of Observability

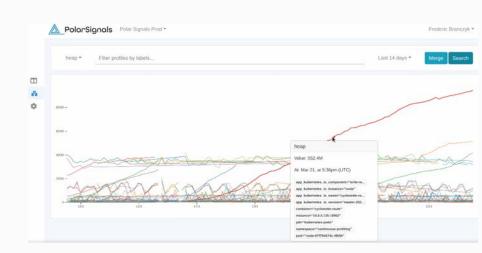

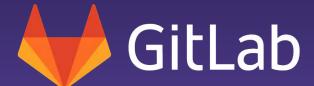

There was once a SLO that put to prod ...

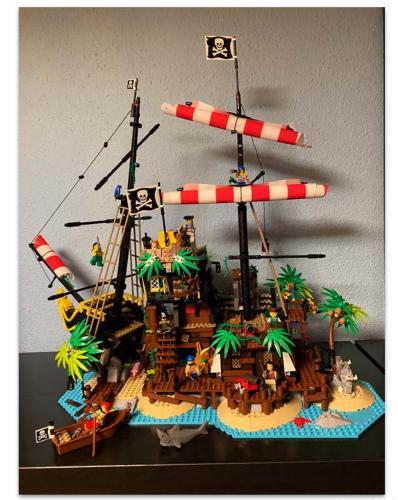

#### **SLOs with Prometheus**

- Metrics and Alert calculation
- PromQL queries in OpenSLO format
- Keptn uses SLOs for quality gates

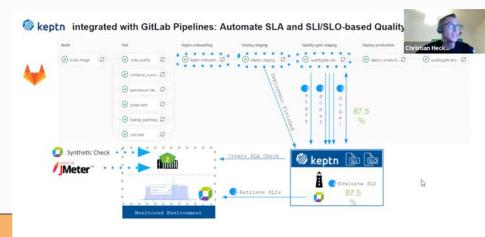

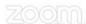

### Oh Keptn, my Keptn

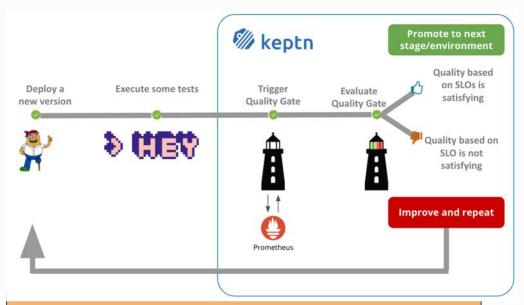

https://everyonecancontribute.com/post/2020-11-11-cafe-8-keptn/https://keptn.sh/docs/0.9.x/quality\_gates/slo/

 $\underline{https://tutorials.keptn.sh/tutorials/keptn-quality-gates-prometheus-08/\#0}$ 

https://www.youtube.com/watch?v=7ksL0V0tN\_M

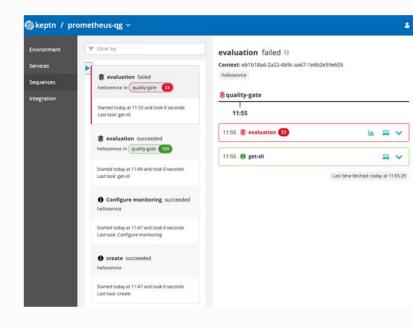

Image credit:

Keptn.sh

### Keptn Service Level Indicator & Objective

```
spec_version: '0.1.0'
comparison:
 compare with: "single result"
 include_result_with_score: "pass"
 aggregate_function: avg
objectives:
 - sli: http_response_time_seconds_main_page_sum
      - criteria:
    warning:
      - criteria:
 - sli: request_throughput
      - criteria:
 - sli: go_routines
      - criteria:
 - sli: response_time_p95
total_score:
 warning: "75%"
```

https://everyonecancontribute.com/post/2020-11-11-cafe-8-keptn/ https://keptn.sh/docs/0.9.x/quality\_gates/slo/ https://tutorials.keptn.sh/tutorials/keptn-quality-gates-prometheus-08/#0 https://www.youtube.com/watch?v=7ksL0V0tN\_M

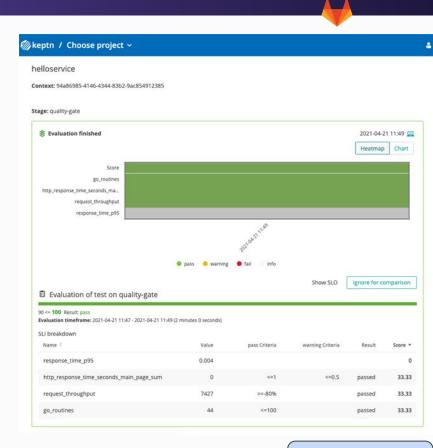

Image credit:
Keptn.sh

## Keptn Demo Playground - async

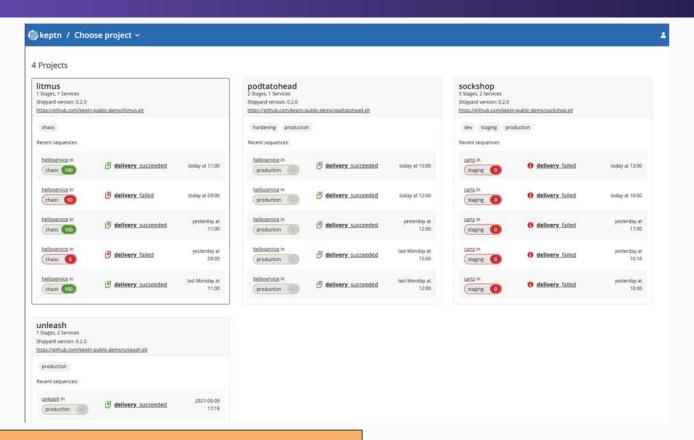

https://keptn.public.demo.keptn.sh/bridge/dashboard

Image credit:
Keptn.sh

# Shift Left with Quality Gates & SLOs

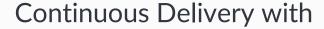

Keptn as quality gate Prometheus for SLOs

Apps will always run "as is", simulating production is hard.

Add Chaos to your deployments ?

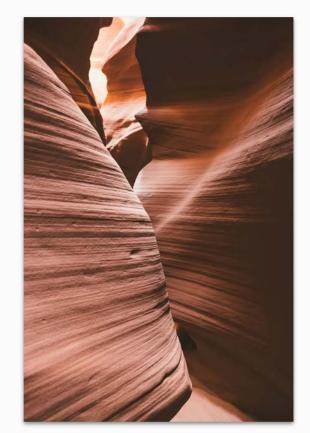

#### Shift Left with Chaos

- Litmus Chaos
- Fail your infrastructure
- See how the app behaves
- See if SLOs still match
- Define actions & improvements

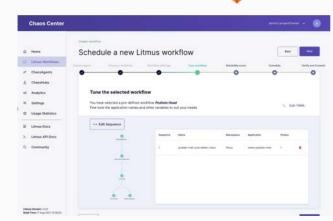

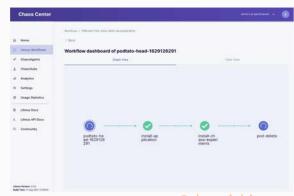

#### More SLOs ideas

- Automate everything
- Generate SLOs from DSLs

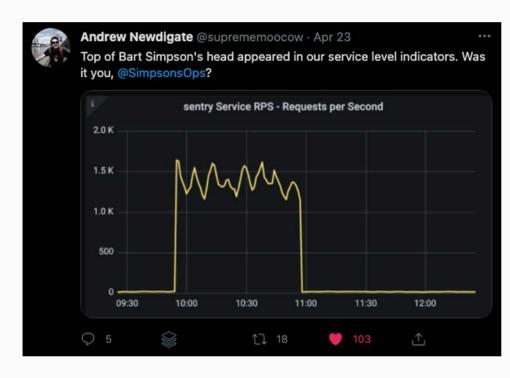

## GitLab.com SaaS insights

- Define Metrics Catalog
- Generate alerts and dashboards
  - Key metrics
  - Thresholds
  - Description + Observability tool URLs

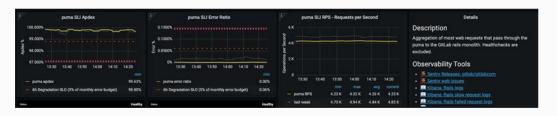

How We are Dealing with Metrics at Scale on GitLab.com - Andrew Newdigate, GitLab <a href="https://www.youtube.com/watch?v=6sfr2IGJQXk">https://www.youtube.com/watch?v=6sfr2IGJQXk</a>
<a href="https://about.gitlab.com/handbook/engineering/monitoring/">https://about.gitlab.com/handbook/engineering/monitoring/</a>
<a href="https://dashboards.gitlab.net/d/web-main/web-overview?from=now-1h&orgId=1&to=now-https://gitlab.com/gitlab-com/runbooks/-/tree/master/metrics-catalog">https://gitlab.com/gitlab-com/runbooks/-/tree/master/metrics-catalog</a>

https://gitlab.com/gitlab-com/gl-infra/gitlab-monitoring/-/tree/main/gitlab-monitoring

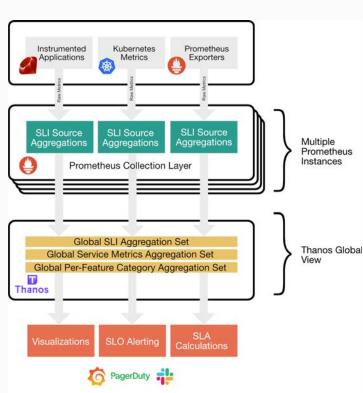

#### SLOs as code

- SLO spec OpenSLO
- SLO generators Sloth
- SLO management Pyrra

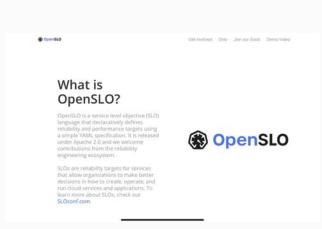

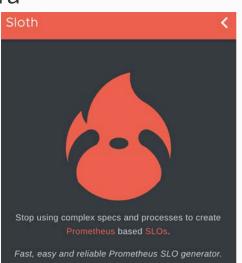

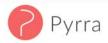

Making SLOs with Prometheus manageable, accessible, and easy to use for everyone!

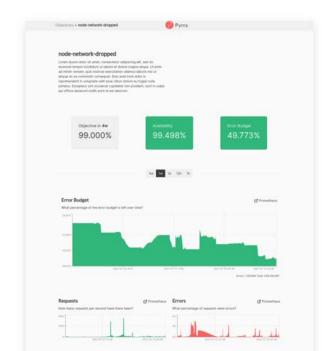

https://openslo.com/ https://sloth.dev/ https://pyrra.dev/

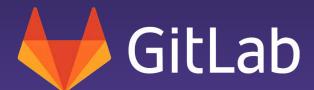

Shift Left Possibilites

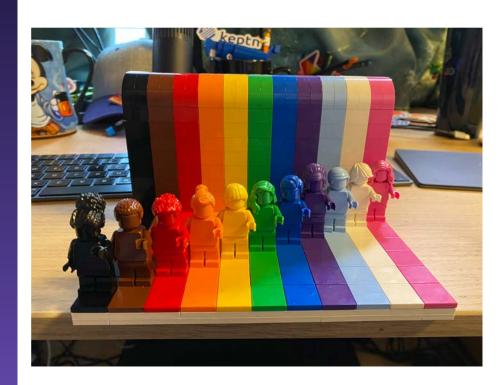

#### SLO down on SLO unmatched

- Developers get SLO feedback
- No co-routines because memory corruption
- Re-work login algorithms
- Test infrastructure changes just like code
- Add code quality checks from lessons learned

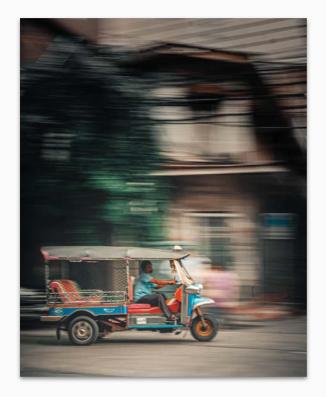

### Go SLO

- Correlate SLOs with
  - Instrumentation
  - Observability
- Make SLOs part of your DevSecOps workflows
- Use dynamic resource environment benefits
  - Auto-scaling VMs never has been easier
  - Add chaos into your container clusters

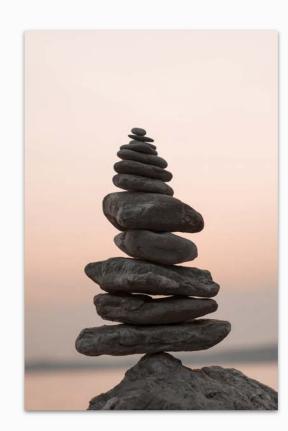

## See the value in metrics, logs, traces

- Application insights for non-Devs
  - Metrics, logs, traces
  - Help everyone not familiar with your code
    - SREs, Ops & DevOps engineers
  - O Is the problem code or something else?
- Use boring solutions
  - Start with metrics /metrics HTTP endpoint
  - Add structured logging
  - Ops with a dashboard
  - Prometheus, Keptn, Litmus

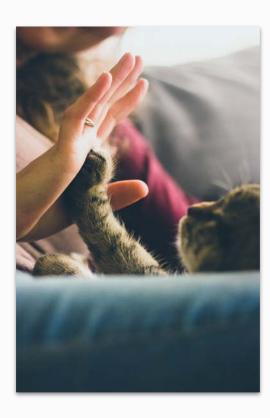

## Don't do everything yourself

- Not every written test makes sense
- 100% test coverage is impossible
- Bring chaos & data into the DevOps lifecycle
  - Security scanning
  - Fuzz testing
  - Chaos Engineering
- Practice Observability methods
  - SLOs for quality gates in CI/CD
  - Embrace the unknown unknowns
- Learn, document & educate

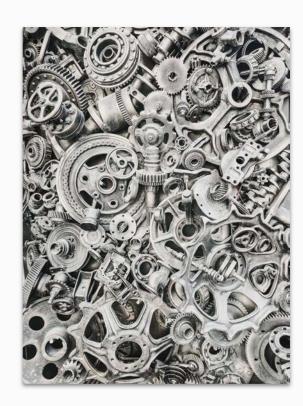

## Wishlist - yes, still

- CI/CD Tracing pipelines & runners with executors
- ML to curate correlating metrics and traces

DevSecOps becomes DevSLOSecOps.

Just kidding. ⊌

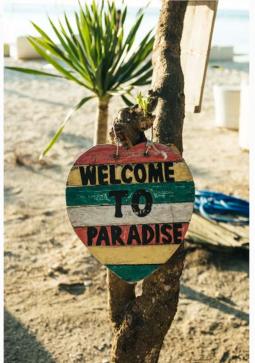

# Recap

- Observability in your CI/CD pipeline
- Quality gates with Keptn + Prometheus
- Infrastructure as Code, GitOps and Monitoring
  - Prometheus
  - Terraform
  - Deployment & Upgrades
- Chaos Engineering with Litmus
- Continuous Profiling

#### Resources

- Prometheus: Up & Running: <a href="https://www.oreilly.com/library/view/prometheus-up/9781492034131/">https://www.oreilly.com/library/view/prometheus-up/9781492034131/</a>
- PromLabs Trainings: <a href="https://training.promlabs.com/">https://training.promlabs.com/</a>
- Keptn SLOs: <a href="https://keptn.sh/docs/0.9.x/quality\_gates/slo/">https://keptn.sh/docs/0.9.x/quality\_gates/slo/</a>
- Litmus Chaos: <a href="https://docs.litmuschaos.io/">https://docs.litmuschaos.io/</a>
- 100 Days of Kubernetes: <a href="https://100daysofkubernetes.io/observability/prometheus-exporter.html">https://100daysofkubernetes.io/observability/prometheus-exporter.html</a>
- Achieving Observability in async workflows Netflix Tech Blog <a href="https://netflixtechblog.com/achieving-observability-in-async-workflows-cd89b923c784">https://netflixtechblog.com/achieving-observability-in-async-workflows-cd89b923c784</a>
- #EveryoneCanContribute cafe
  - https://everyonecancontribute.com/post/2021-05-19-cafe-30-kubernetes-monitoring-prometheus/
  - https://everyonecancontribute.com/post/2020-11-11-cafe-8-keptn/
- Monitoring Kubernetes with Prometheus and Grafana workshop
- KubeCon EU 2021: Putting Chaos into Continuous Delivery to Increase Application Resiliency <a href="https://www.youtube.com/watch?v=\_DgCc4-BLW8">https://www.youtube.com/watch?v=\_DgCc4-BLW8</a>

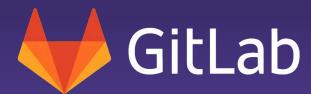

Thank you!

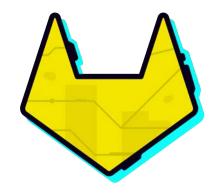

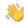

https://dnsmichi.at/about/

https://www.linkedin.com/in/dnsmichi/

https://twitter.com/dnsmichi

https://www.polywork.com/dnsmichi